## Braindump2go Ne[w Updated 70-342 Exam Version W](http://www.mcitpdump.com/?p=2014)ith New Added Questions Free Download (121-130)

 Important News: Microsoft 70-342 Exam Questions are been updated recently! The Microsoft 70-342 Practice Exam is a very hard exam to successfully pass your exam.Here you will find Free Braindump2go Microsoft Practice Sample Exam Test Questions that will help you prepare in passing the 70-342 exam.Braindump2go Guarantees you 100% PASS exam 70-342! Vendor: Microsoft Exam Code: 70-342Exam Name: Microsoft Advanced Solutions of Microsoft Exchange Server 2013Keywords: 70-342 Exam Dumps,70-342 Practice Tests,70-342 Practice Exams,70-342 Exam Questions,70-342 PDF,70-342 VCE Free,70-342 Book,70-342 E-Book,70-342 Study Guide,70-342 Braindump,70-342 Prep Guide Compared Before Buying Microsoft 70-342 PDF & VCE!

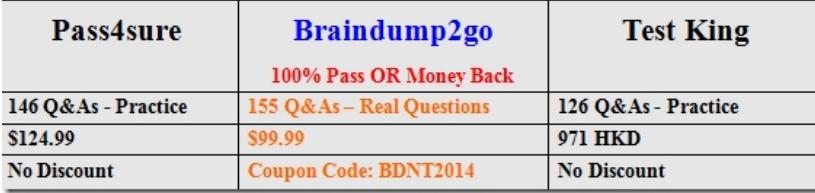

 QUESTION 121Your company has an Exchange Server 2010 organization. The network contains an internal root certification authority (CA). You plan to add a disclaimer to all email messages sent by users in the company. You need to ensure that the disclaimer can be added to encrypted email messages. What should you do? A. Instruct users to encrypt email messages by using IRM only.B. Instruct users to encrypt email messages by using S/MIME only.C. Enable the Content Filter agent on all of the Hub Transport servers.D. Modify the priority of the Transport Rule agent on all of the Hub Transport servers. Answer: A QUESTION 122You need to ensure that users in the organization are notified before they send email messages to external recipients. Which cmdlet should you run? A. Set-Mailbox.B. Set-OrganizationConfig.C. Set-TransportAgent.D. Set-TransportConfig. Answer: B QUESTION 123Your company acquires a new internet domain name. You need to ensure that all users can receive email messages sent to the new domain name. Which two actions should you perform? (Each correct answer presents part of the solution. Choose two). A. Modify the email address policy.B. Create an Authoritative accepted domain.C. Create an External Relay accepted domain.D. Modify the properties of the default Receive connector.E. Generate a new Exchange certificate that contains the new domain name. Answer: AB QUESTION 124Your company is investigating a user named User1. You need to prevent User1 from permanently deleting items from his mailbox.What should you run? A. Set-Mailbox User1 LitigationHoldEnabled \$true.B. Set-Mailbox User1 ModerationEnabled \$true.C. Set-Mailbox User1 RetainDeletedItemsUntilBackup \$true.D. Set-Mailbox User1 RetentionHoldEnabled \$true. Answer: AQUESTION 125You are an Administrator for an International Finance Company.You plan to deploy an Exchange Server 2013 Organization.The company's Compliance Policy requires that all users be prevented from sending email messages that contain more than one Bank Account number to external recipients.You need to meet the compliance policy requirement.What should you create? A. A Data Loss Prevention (DLP) Policy and a DLP Policy Rule.B. A Retention Policy, a Retention Tag, and a Policy Tip.C. A Throttling Policy and a Throttling Policy AssociationD. A Transport Rule and a Moderated Mailbox Answer: AExplanation: Sensitive Information Types in DLP PoliciesWhen you create DLP policies, you can include rules that include checks for sensitive information. The conditions that you establish within a policy, such as how many times something has to be found before an action is taken or exactly what that action is can be customized within your new custom policies in order to meet your business requirements. Sensitive information rules are integrated with the transport rules framework by introduction of a condition that you can customize: If the message contains?Sensitive Information. This condition can be configured with one or more sensitive information types that are contained within the messages.QUESTION 126You have an Exchange Server 2013 organization.You need to prevent a user named User1 from permanently deleting an email message in his mailbox.What should you do on the mailbox of User1? A. Implement a retention policy.B. Configure a retention hold.C. Implement a data loss prevention (DLP) policy.D. Configure an in-place hold. Answer: DExplanation: In Exchange 2013, you can use In-Place Hold to accomplish the following goals:Place user mailboxes on hold and preserve mailbox items immutablyPreserve mailbox items deleted by users or automatic deletion processes such as MRM Use query-based In-Place Hold to search for and retain items matching specified criteriaPreserve items indefinitely or for a specific durationPlace a user on multiple holds for different cases or investigationsKeep In-Place Hold transparent from the user by not having to suspend MRMEnable In-Place eDiscovery searches of items placed on hold QUESTION 127You have an Exchange Server 2013 server named Server1. Server1 has a single mailbox database named DB1 that contains 300 mailboxes. You need to

ensure that a warning message [is issued when a mailbox exceeds 2 GB. The solution mu](http://www.mcitpdump.com/?p=2014)st use the minimum amount of administrative effort. What should you do? A. From the properties of DB1, configure options on the Limits tab.B. From the properties of each mailbox, modify the storage quotas.C. From the properties of Server1, configure options on the Messaging Records Management tab.D. From Managed Default Folders, modify the properties of the Entire Mailbox managed folder. Answer: A QUESTION 128You have an Exchange Server 2013 organization. You have a group named Group1 that contains 10,000 members. You need to ensure that an informative message is displayed when users add Group1 to the recipient list of an e-mail message. What should you do? A. Configure a MailTip.B. Create a transport rule.C. Create a Send connector.D. Configure an expansion server. Answer: A QUESTION 129You have an Exchange Server 2013 organization. You need to modify the permissions of a public folder. Which tool should you use? A. Exchange Control Panel (ECP)B. Exchange Management Console (EMC)C. Microsoft Office OutlookD. Public Folder Management Console Answer: D QUESTION 130You have an Exchange Server 2013 organization. The organization contains a distribution group named Group1. You need to ensure that a user named User1 can review and approve all messages sent to Group1. You must prevent User1 from modifying the membership of Group1. What should you do? A. Add User1 to Group1's Managed by list.B. Assign User1 as a group moderator for Group1.C. Assign the Message Tracking management role to User1.D. Add User1 to Group1 and then create a new journal rule. Answer: B Braindump2go is one of the Leading 70-342 Exam Preparation Material Providers Around the World! We Offer 100% Money Back Guarantee on All Products! Feel Free In Downloading Our New Released 70-342 Real Exam Questions! Compared Before Buying Microse

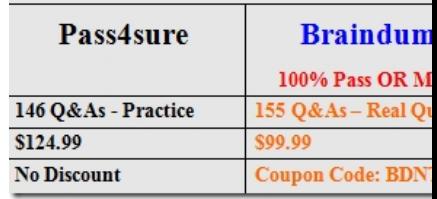

http://www.braindump2go.com/70-342.html